# **ASM Metadata and Internals**

A collection of facts on configuration and and diagnostic of Oracle ASM. More on RAC and ASM configuration and performance of CERN Physics DBs in [Inside\\_Oracle\\_ASM\\_LC\\_CERN\\_UKOUG07.ppt](http://twiki.cern.ch/twiki/pub/PSSGroup/Presentations2007/Inside_Oracle_ASM_LC_CERN_UKOUG07.ppt) and in [HAandPerf](https://twiki.cern.ch/twiki/bin/view/PSSGroup/HAandPerf).

# **ASM metadata, V\$ and X\$:**

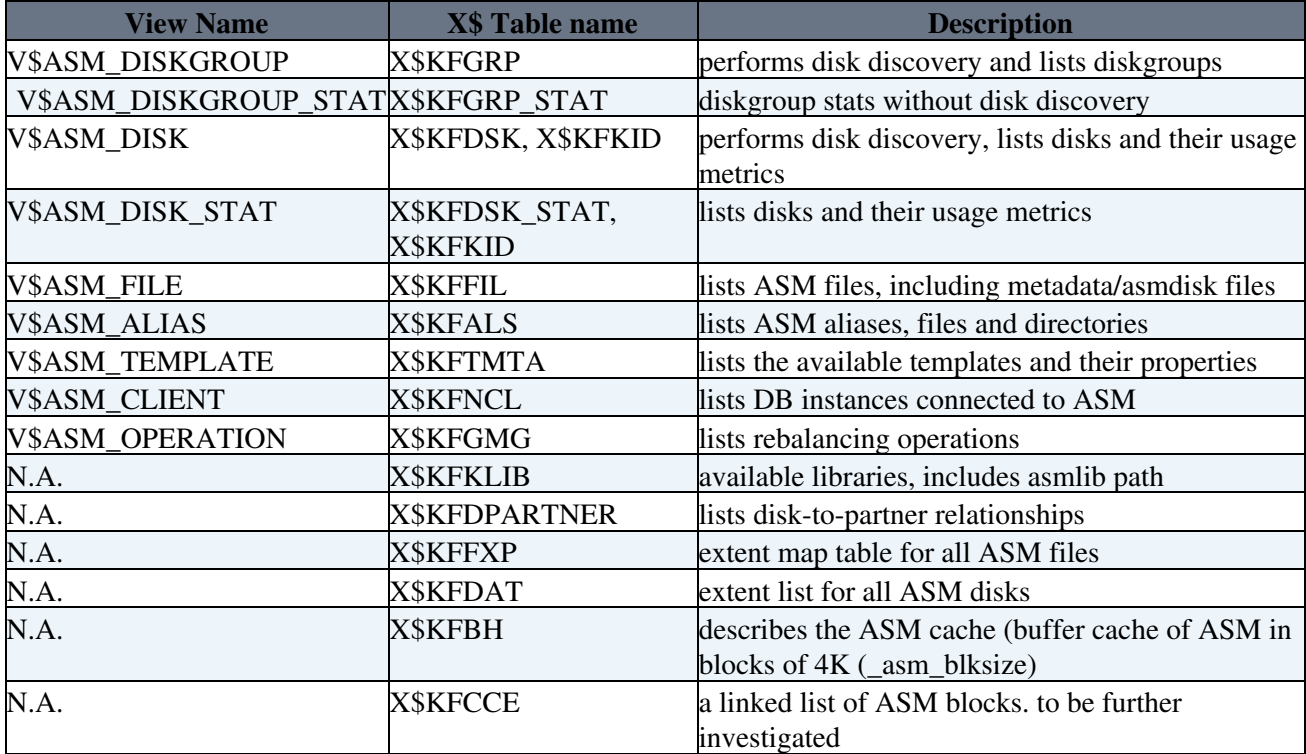

This list is obtained querying v\$fixed\_view\_definition where view\_name like '%ASM%' which exposes all the v\$ and gv\$ views with their definition. Fixed tables are exposed by querying v\$fixed\_table where name like 'x\$kf%' (ASM fixed tables use the 'X\$KF' prefix). Note on 11g there are additional V\$views:, and X\$tables: \*

New in 11g:

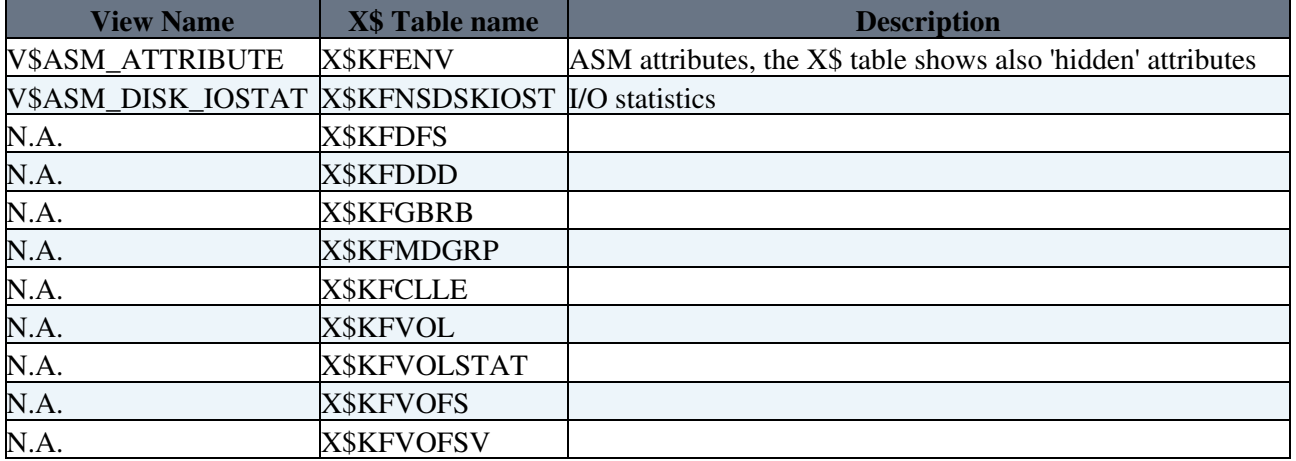

### **Striping and Mirroring with ASM, extents and allocation units**

A basic example, using ASM and normal redundancy: the available storage, say 64 HDs over FC SAN, are used to create the main DB diskgroup: DATADG. DATADG is logically divided into 2 evenly sized groups of disks: 32 disks in failgroup N.1 and 32 in failgroup N.2. Oracle datafiles created in DATADG are 'striped' into smaller pieces, extents of 1MB in size. Extents are allocated to the storage in 2 (mirrored) allocation units (AU): one AU in failgroup N.1 the other in failgroup N.2.

# **X\$KFFXP**

This X\$ table contains the mapping between files, extents and allocation units. It allows to track the position of all the extents of a given file striped and mirrored across storage. Note: RDBMS read operations access only the primary extent of a mirrored couple (unless there is an IO error) . Write operations instead write all mirrored extents to disk.

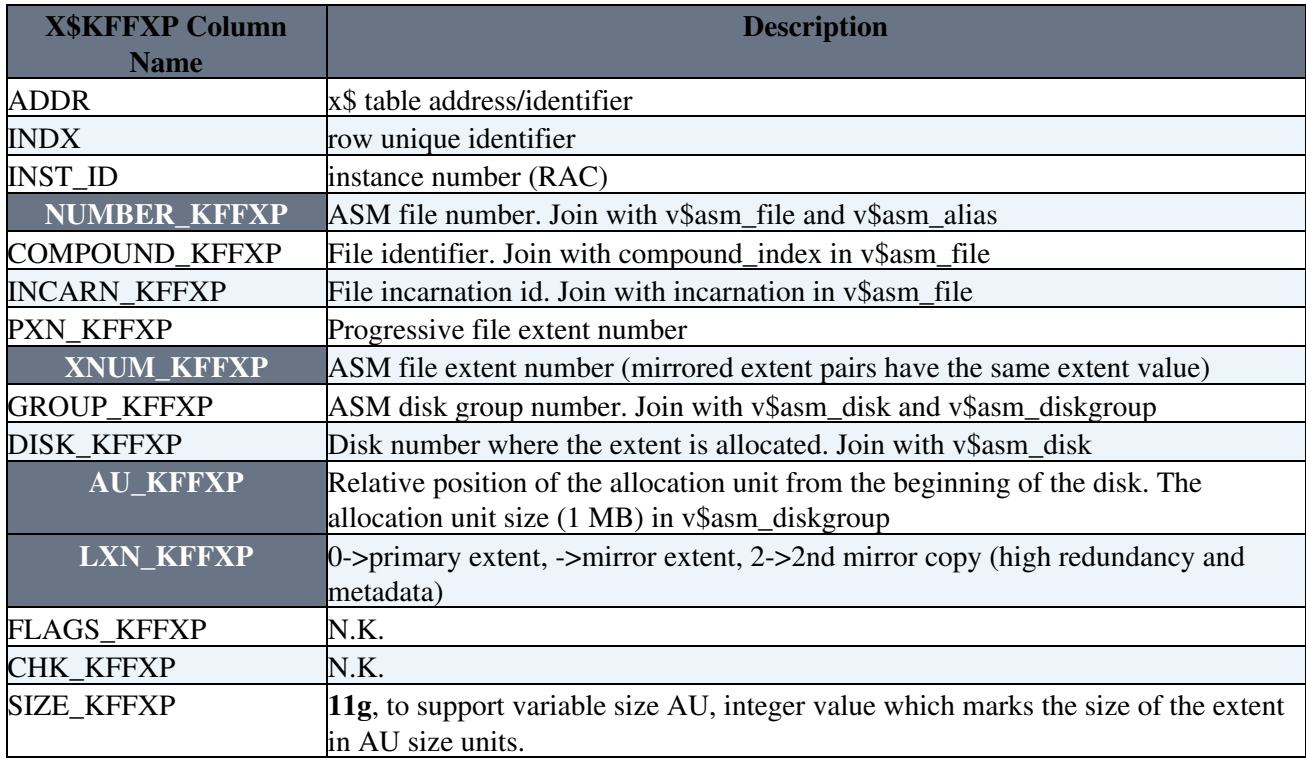

### **Example1 - reading ASM files with direct OS access**

• Find the 2 mirrored extents of an ASM file (the spfile in this example)

sys@+ASM1> select GROUP\_KFFXP,DISK\_KFFXP,AU\_KFFXP from x\$kffxp where number\_kffxp=(select file\_number from v\$asm\_alias where name='spfiletest1.ora'); GROUP\_KFFXP DISK\_KFFXP AU\_KFFXP ----------- ---------- ---------- 1 20 379 1 3 101 • find the diskname sys@+ASM1> select disk\_number,path from v\$asm\_disk where

```
 GROUP_NUMBER=1 and disk_number in (3,20);
```

```
DISK_NUMBER PATH
```

```
----------- ----------------------------------------
```
Striping and Mirroring with ASM, extents and allocation units 2

- 3 /dev/mpath/itstor417\_2p1
- 20 /dev/mpath/itstor419\_2p1
- access the data directly from disk with dd

```
 dd if=/dev/mpath/itstor417_2p1 bs=1024k count=1 skip=101|strings|more
```
#### **See also:**

- [https://twiki.cern.ch/twiki/pub/PSSGroup/HAandPerf/ASM\\_metadata\\_30012006.html](https://twiki.cern.ch/twiki/pub/PSSGroup/HAandPerf/ASM_metadata_30012006.html)
- http://www.freelists.org/archives/oracle-1/05-2006/msg00395.html

### **X\$KFDAT**

This X\$ table contains details of **all allocation units** (free and used).

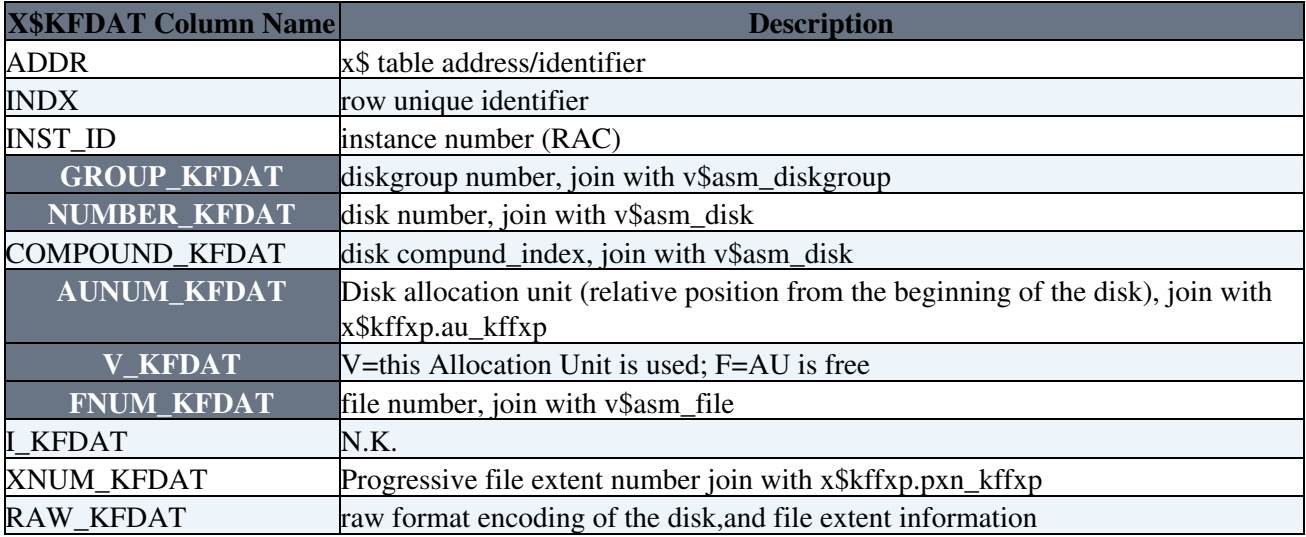

### **Example2 - list allocation units of a given file from x\$kfdat**

• similarly to example 1 above, another way to retrieve ASM file allocation maps:

```
sys@+ASM1> select GROUP_KFDAT,NUMBER_KFDAT,AUNUM_KFDAT from x$kfdat where 
   fnum_kfdat=(select file_number from v$asm_alias where name='spfiletest1.ora');
```
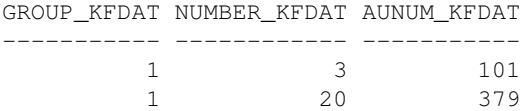

#### **Example3 - from strace data of an oracle user process**

- from the strace file of a user (shadow) process identify IO operations:
	- $\triangle$  ex: strace -p 30094 2>&1|grep -v time
	- read64(15, "#\242\0\0\33\0@\2\343\332\177\303s\5\1\4\211\330\0\0\0"..., 8192, 473128960) ♦  $= 8192$
	- it is a read operation of 8KB (oracle block) at the offset 473128960 (=451 MB + 27\*8KB) from file descriptor FD=15
- using /proc/30094/fd -> find FD=15 is /dev/mpath/itstor420 1p1
- I find the group and disk number of the file:

sys@+ASM1> select GROUP\_NUMBER,DISK\_NUMBER from v\$asm\_disk

#### ASM\_Internals < PSSGroup < TWiki

where path='/dev/mpath/itstor420\_1p1';

GROUP\_NUMBER DISK\_NUMBER ------------ ----------- 1 30

> • using the disk number, group number and offset (from strace above) I find the file number and extent number:

sys@+ASM1> select number kffxp, XNUM KFFXP from x\$kffxp where group kffxp=1 and disk kffxp=20 and

```
NUMBER_KFFXP XNUM_KFFXP
------------ ----------
      268 17
```
• from v\$asm\_file fnum=268 is file of the users' tablesspace:

sys@+ASM1> select name from v\$asm\_alias where FILE\_NUMBER=268 NAME ------------------------------ USERS.268.612033477 sys@DB> select file#, name from v\$datafile where upper(name) like '%USERS.268.612033477'; FILE# NAME ---------- -------------------------------------------------------- 9 +TEST1\_DATADG1/test1/datafile/users.268.612033477

• from dba extents finally find the owner and segment name relative to the original IO operation:

sys@TEST1> select owner,segment\_name,segment\_type from dba\_extents where FILE\_ID=9 and 27+17\*1024\*1024 between block\_id and block\_id+blocks; OWNER SEGMENT\_NAME SEGMENT\_TYPE ------------------------------ ------------------------------ ------------------ SCOTT EMP EMP EMP TABLE

### **X\$KFDPARTNER**

This X\$ table contains the disk-to-partner (1-N) relationship. Two disks of a given ASM diskgroup are partners if they each contain a mirror copy of the same extent. Therefore partners must belong to different failgroups of the same diskgroup. From a few live examples I can see that **typically disks have 10 partners each** at diskgroup creation and fluctuate around 10 partners following ASM operations. This mechanism is in place to reduce the chance of losing both sides of the mirror in case of double disk failure.

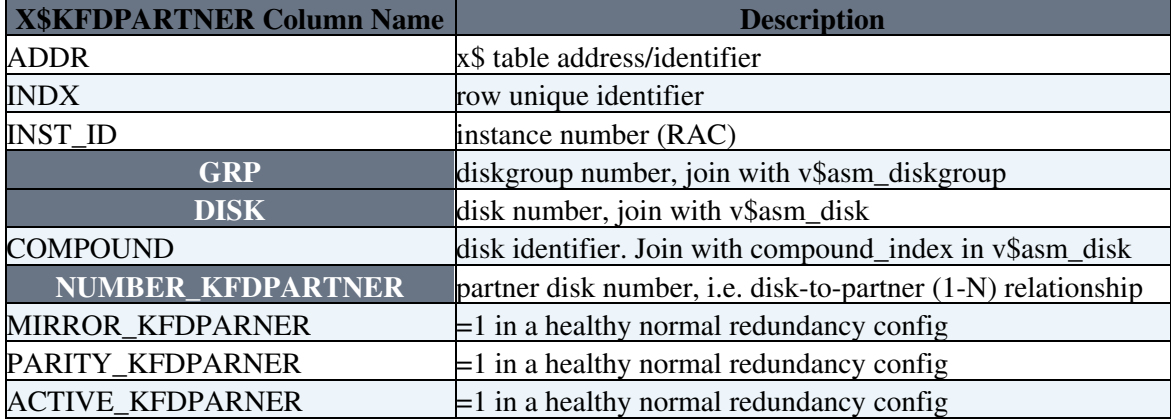

# **X\$KFFIL and metadata files**

### **Three types of metadata:**

- diskgroup metadata: files with NUMBER\_KFFIL <256 ASM metadata and ASMlog files. These files have high redundancy (3 copies) and block size =4KB.
	- ASM log files are used for ASM instance and crash recovery when a crash happens with ♦ metadata operations (see below COD and ACD)
	- ♦ at diskgroup creation 6 files with metadata are visible from x\$kffil
- disk metadata: disk headers (typically the first 2 AU of each disk) are not listed in x\$kffil (they appear as file number 0 in x\$kfdat). Contain disk membership information. This part of the disk has to be 'zeroed out' before the disk can be added to ASM diskgroup as a new disk.
- file metadata: 3 mirrored extents with file metadata, visible from x\$kffxp and x\$kfdat

Example: list all files, system and users' with their sizes:

select group\_kffil group#, number\_kffil file#, filsiz\_kffil filesize\_after\_mirr, • filspc\_kffil raw\_file\_size from x\$kffil;

Example: List all files including metadata allocated in the ASM diskgroups

select group\_kfdat group#,FNUM\_KFDAT file#, sum(1) AU\_used from x\$kfdat where • v\_kfdat='V' group by group\_kfdat,FNUM\_KFDAT,v\_kfdat;

### **Description of metadata files**

This paragraph is from: Oracle Automatic Storage Management, Oracle Press Nov 2007, N. Vengurlekar, M. Vallath, R.Long

- File#0, AU=0: disk header (disk name, etc), Allocation Table (AT) and Free Space Table (FST)
- File#0, AU=1: Partner Status Table (PST)
- File#1: File Directory (files and their extent pointers)
- File#2: Disk Directory
- File#3: Active Change Directory (ACD) The ACD is analogous to a redo log, where changes to the metadata are logged. Size=42MB \* number of instances
- File#4: Continuing Operation Directory (COD). The COD is analogous to an undo tablespace. It maintains the state of active ASM operations such as disk or datafile drop/add. The COD log record is either committed or rolled back based on the success of the operation.
- File#5: Template directory
- File#6: Alias directory
- 11g, File#9: Attribute Directory
- 11g, File#12: Staleness registry, created when needed to track offline disks

# **Tnsnames entries and ASM**

TIP: An example of tnsnames entry to be used to connect to ASM instances via Oracle\*NET (note the extra keyword (UR=A)). More generally UR=A allows to connect to 'blocked services'. Example connect sys/pass@ASM1 as sysdba (an asm password file is also needed on the server). The extra keyword (UR=A) applies to 10g, it is not needed in 11g.

```
\triangle SM1 =
   (DESCRIPTION =
    (ADDRESS = (PROTOCOL = TCP) (HOST = [hostname]) (PORT = [portN])) (CONNECT_DATA =
        (SERVER = DEDICATED) (SERVICE_NAME = +ASM) (INSTANCE_NAME = +ASM1)
       (IIIR = \Delta)
```
) )

# **DBMS\_DISKGROUP, an internal ASM package**

dbms\_diskgroup is an Oracle 'internal package' (it doesn't show up as an object being that ASM has no dictionary) called dbms\_diskgroup. It is used to access the ASM with filesystem-like calls. 11g asmcmd uses this package to implement the cp command. A list of procedures:

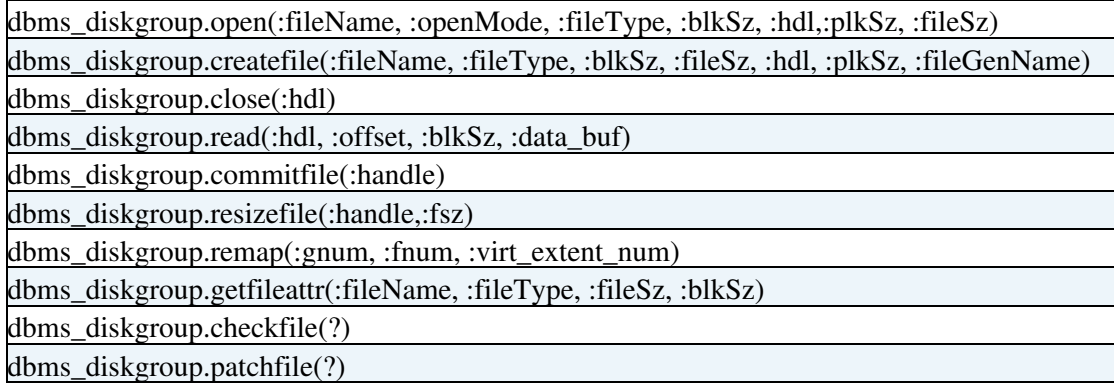

# **ASM parameters and underscore parameters**

```
select a.ksppinm "Parameter", c.ksppstvl "Instance Value"
  from x$ksppi a, x$ksppcv b, x$ksppsv c
where a. indx = b. indx and a. indx = c. indx
   and ksppinm like '%asm%'
order by a.ksppinm;
```
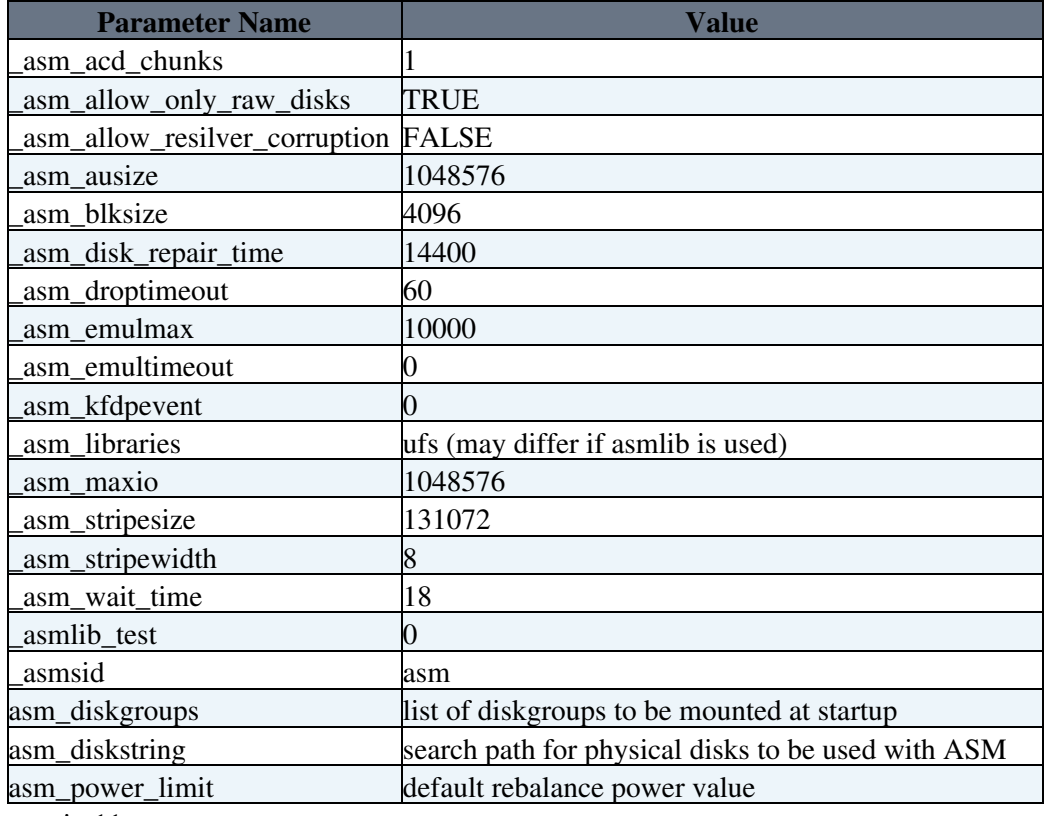

new in 11g:

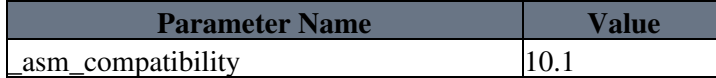

### ASM\_Internals < PSSGroup < TWiki

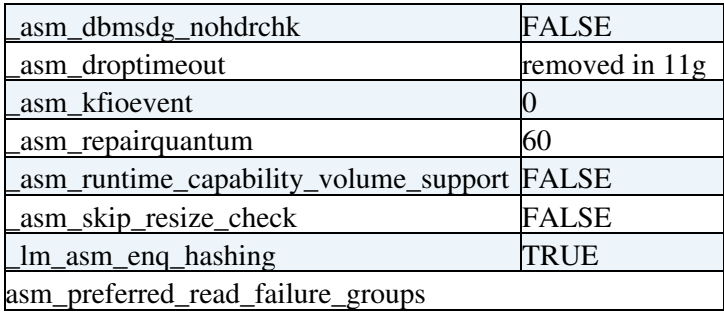

# **ASM-related acronyms**

- **PST** Partner Status Table. Maintains info on disk-to-diskgroup membership.
- **COD** Continuing Operation Directory. The COD structure maintains the state of active ASM operations or changes, such as disk or datafile drop/add. The COD log record is either committed or rolled back based on the success of the operation. (source Oracle whitepaper)
- ACD Active Change Directory. The ACD is analogous to a redo log, where changes to the metadata are logged. The ACD log record is used to determine point of recovery in the case of ASM operation failures or instance failures. (source Oracle whitepaper)
- **OSM** Oracle Storage Manager, legacy name, synonymous of ASM
- **CSS** Cluster Synchronization Services. Part of Oracle clusterware, mandatory with ASM even in single instance. CSS is used to heartbeat the health of the ASM instances.
- RBAL Oracle backgroud process. In an ASM instance coordinated rebalancing operations. In a DB instance, opens and mount diskgroups from the local ASM instance.
- **ARB<sub>x</sub>** Oracle backgroud processes. In an ASM instance, a slave for rebalancing operations
- **PSPx** Oracle backgroud processes. In an ASM instance, Process Spawners
- **GMON** Oracle backgroud processes. In an ASM instance, diskgroup monitor.
- ASMB Oracle backgroud process. In an DB instance, keeps a (bequeath) persistent DB connection to the local ASM instance. Provides hearthbeat and ASM statistics. During a diskgroup rebalancing operation ASM communicates to the DB AU changes via this connection.
- O00x Oracle backgroud processes. Slaves used to connected from the DB to the ASM instance for 'short operations'.

Revisions:

Additions and corrections, Nov 2007, L.C. Added examples, Feb 2007, L.C. Major additions, Jan 2007, L.C. V1.0 Jan 2006, [Luca.Canali@cernNOSPAMPLEASE.ch](mailto:Luca.Canali@cernNOSPAMPLEASE.ch)

This topic: PSSGroup > ASM\_Internals Topic revision: r22 - 2009-01-28 - LucaCanali

**OPETL** Copyright &© 2008-2020 by the contributing authors. All material on this **T**TWiki collaboration platform is the property of the contributing authors. Ideas, requests, problems regarding TWiki? [Send feedback](https://cern.service-now.com/service-portal/search.do?q=twiki)